## **SIEMENS**

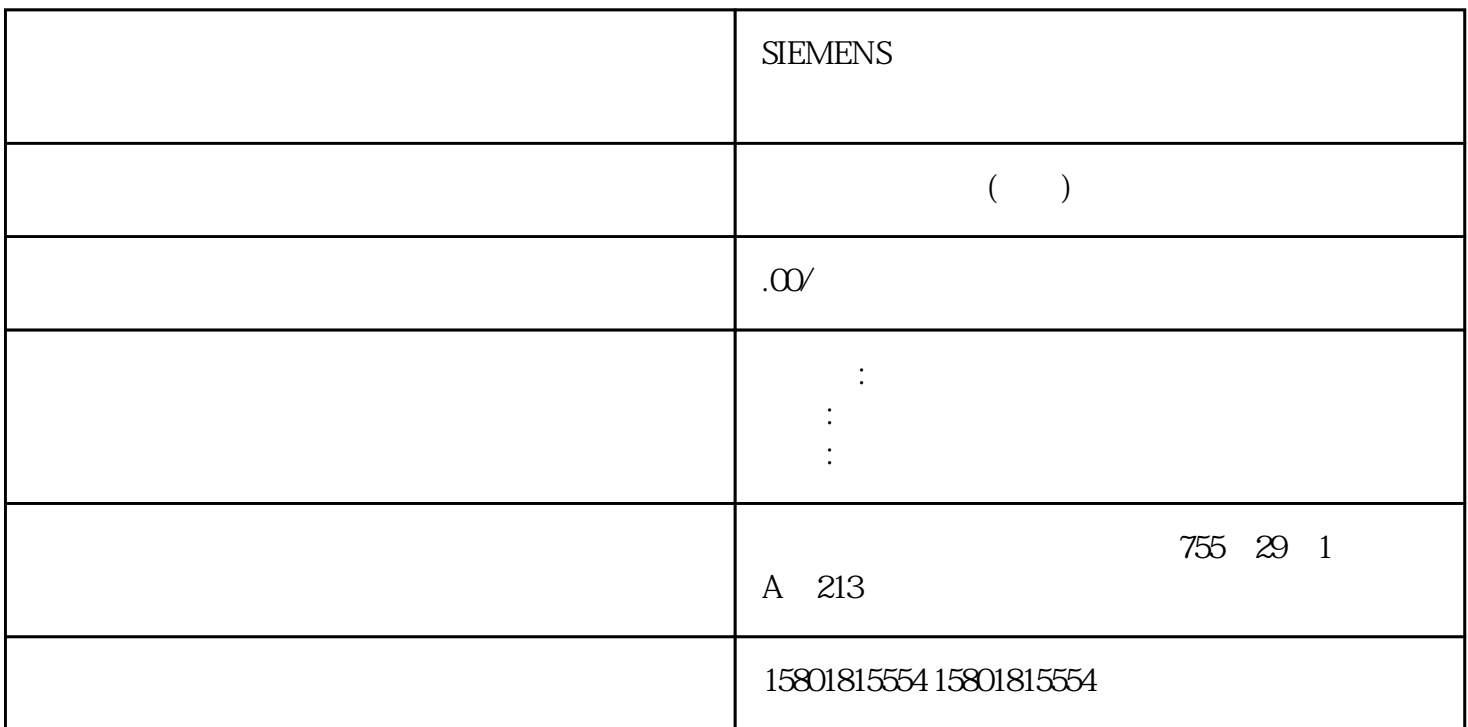

 $FM$  450-1

FC CNT\_CTRL

FC CNT\_CTRL GATE\_STP FM 450-1 计数器从装载值开始至计数限值计数一次。选择门功能在此模式下可选择以下门功能选项: SW 门 HW SW FC CNT\_CTRL SW\_GATE SW<br>HW 10 111 1 / 210 HW 1I0 1I1 1 / 2I0  $21$  2  $HW$  and  $110 (210)$  $111 (21)$ ,  $111 (21)$  ${\small\hbox{SW\_GATE}} \\ {\small\hbox{FC CNT\_CTR}L} \quad {\small\hbox{DB}} \\ {\small\hbox{SW\_GATE}} \\ {\small\hbox{SW\_GATE}}$  $\begin{array}{ccc} & & \text{FC CNT\_CTRL} & \text{DB} \\ \text{/} & & \text{HW} \end{array}$  $\sqrt{a^2+1}$  HW FC CNT\_CTRL GATE\_STP  $FM450-1$  $110(210)$  $\text{III}\, (2\text{I})$ 

 $\text{SW}\_\text{GATE}$ 

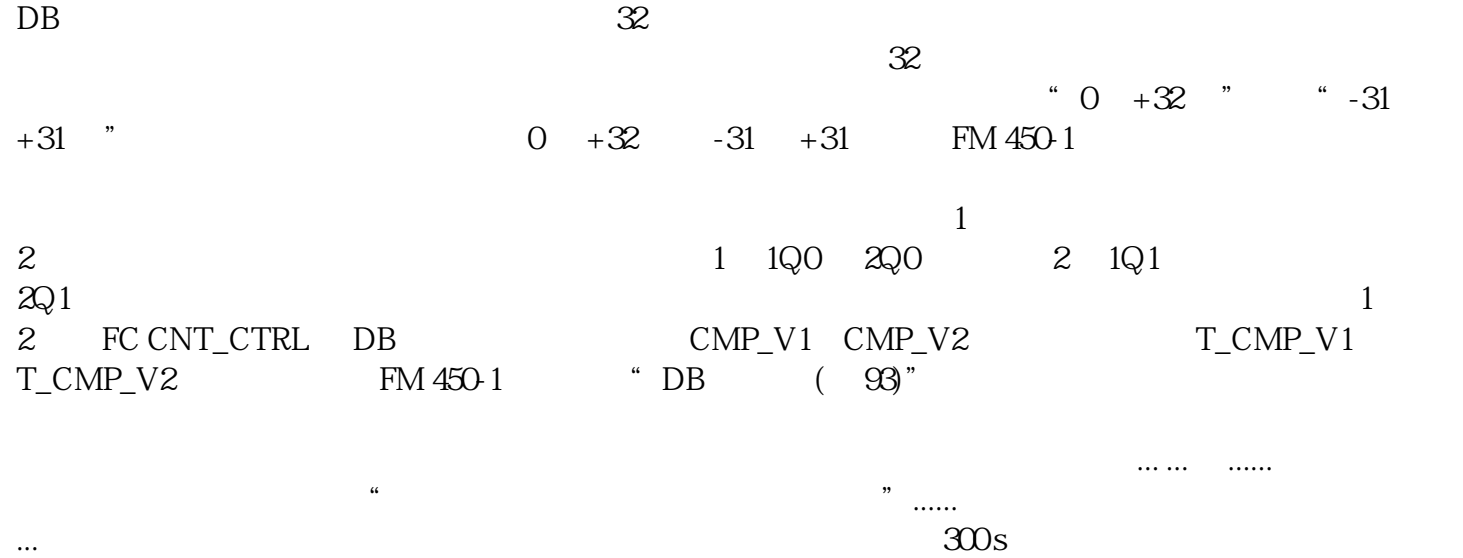

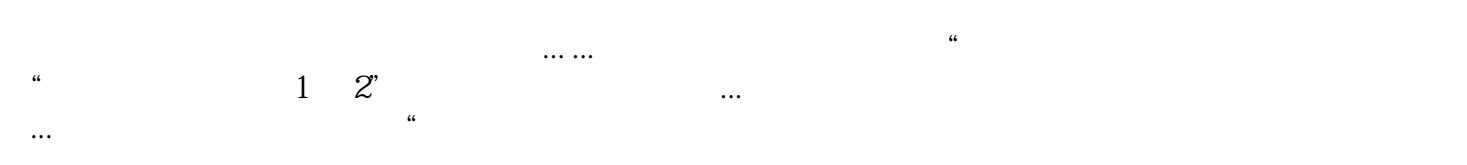

 $1^\circ$  ms  $0$  500°ms  $1 \quad 2"$  0  $+32$  $4294967295 -31 +31$  $\degree$  300°s,  $3333°$ Hz $300°s$ FM 450-1  $\alpha$  and  $\alpha$  ,  $\alpha$  and  $\alpha$  are  $\alpha$  and  $\alpha$   $\alpha$   $\beta$   $\alpha$   $\beta$   $\alpha$   $\beta$   $\beta$   $\alpha$   $\beta$   $\beta$   $\alpha$   $\beta$   $\beta$   $\alpha$   $\beta$   $\beta$   $\alpha$   $\beta$   $\alpha$   $\beta$   $\beta$   $\alpha$   $\beta$   $\alpha$   $\beta$   $\alpha$   $\beta$   $\alpha$   $\beta$   $\alpha$   $\beta$   $\alpha$   $\beta$   $\alpha$   $\beta$ 61)" FM° 450-1  $\mathbf 1$  $\frac{110}{10}$  1  $0 \t 1 \t 1$  $110$  and  $110$  $\mathbb{I}$  $1$  1IO 1I1 上的正跳沿关闭。如果输入 1I0 和 1I1  $111$  and  $110$  $2 \quad 20 \quad 21 \quad 110(21)$ <br>111(21) LED CH 1 IN 0 (CH 2 IN 0) CH 1 IN 1 (CH 2 IN 1)  $110(210)$   $111(21)$  LED CH 1 IN 0 (CH 2 IN 0) FC CNT\_CTRL DB STS\_STA STS\_STP STS\_GATE STS\_GATE FC CNT\_CTRL SW\_GATE FOR STS\_GATE SW\_GATE SW\_GATE<br>DB STS\_SW\_G  $FC CNT_CTRL$  DB FC CNT\_CTRL GATE\_STP GATE\_STP 1I0 2I0 SW\_GATE

 $\alpha$ 

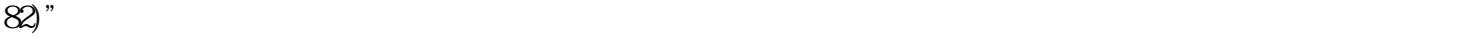

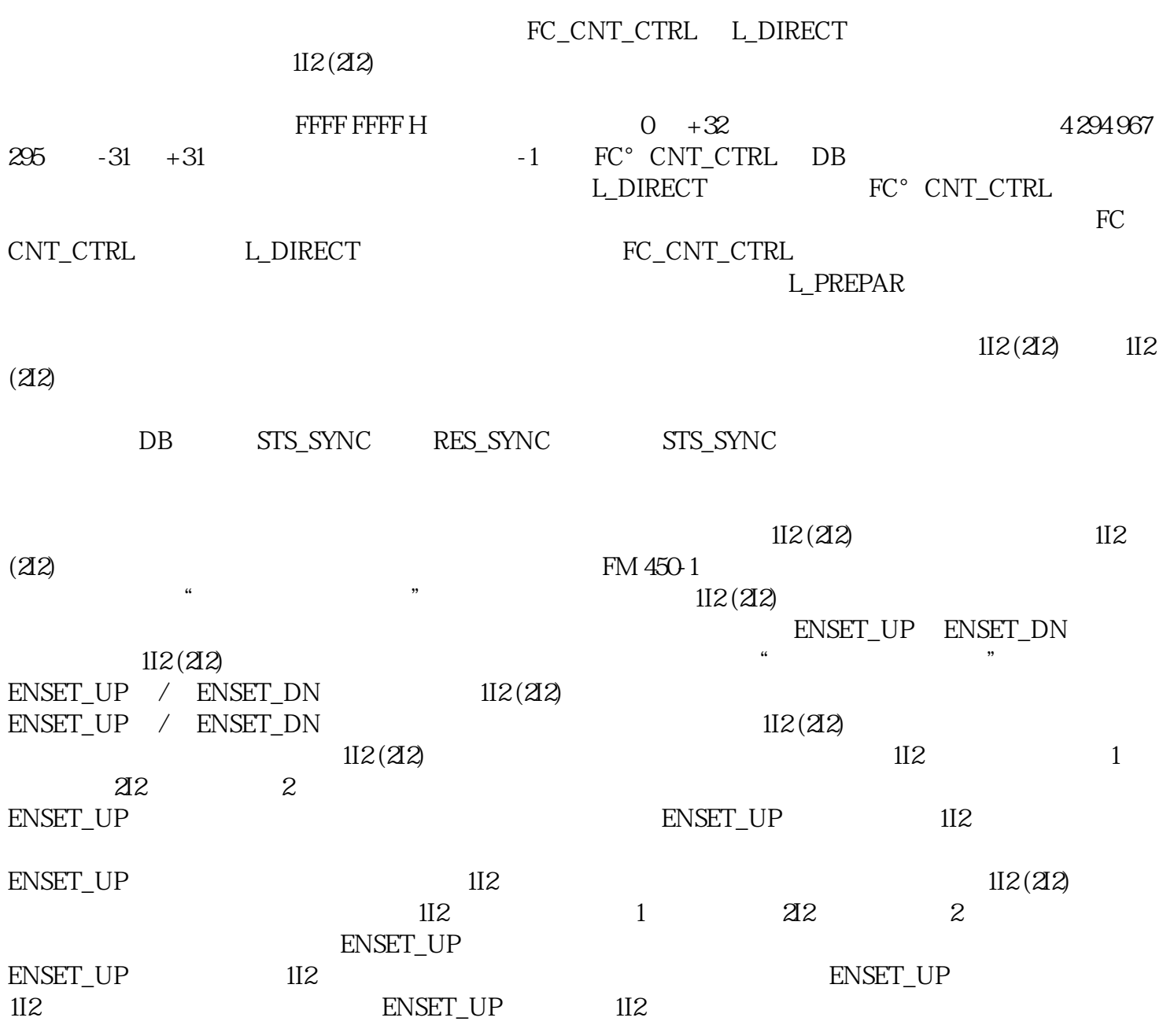